## **Binance Pay For WHMCS**

**[You can order the module here.](https://whmcs.deploymentcode.com/order.php?id=138)**⋒

This module allows to accept Binance Pay payments via [Binance C2B \(Merchant Acquiring\)](https://merchant.binance.com/en).

Binance Pay supports over 50 cryptocurrencies and stablecoins, including [BUSD](https://paxos.com/2020/08/06/new-york-greenlists-all-paxos-tokens-pax-busd-and-paxg/).

You need an activated Binance Merchant account to use this gateway!

**[As described at Binance, your payout will always be in a stablecoin. Your clients can still pay in crypto.](https://www.binance.com/en-NG/blog/all/what-you-need-to-know-about-being-a-binance-pay-merchant-7015898942551018911)**

## **Page Index**

- [Installation Guide](https://documentation.deploymentcode.com/display/BinancePayWHMCS/Installation+Guide)
	- [System Requirements](https://documentation.deploymentcode.com/display/BinancePayWHMCS/System+Requirements)
		- [Gateway Installation](https://documentation.deploymentcode.com/display/BinancePayWHMCS/Gateway+Installation)
- [Create Binance API Credentials](https://documentation.deploymentcode.com/display/BinancePayWHMCS/Create+Binance+API+Credentials) • [Troubleshooting](https://documentation.deploymentcode.com/display/BinancePayWHMCS/Troubleshooting)

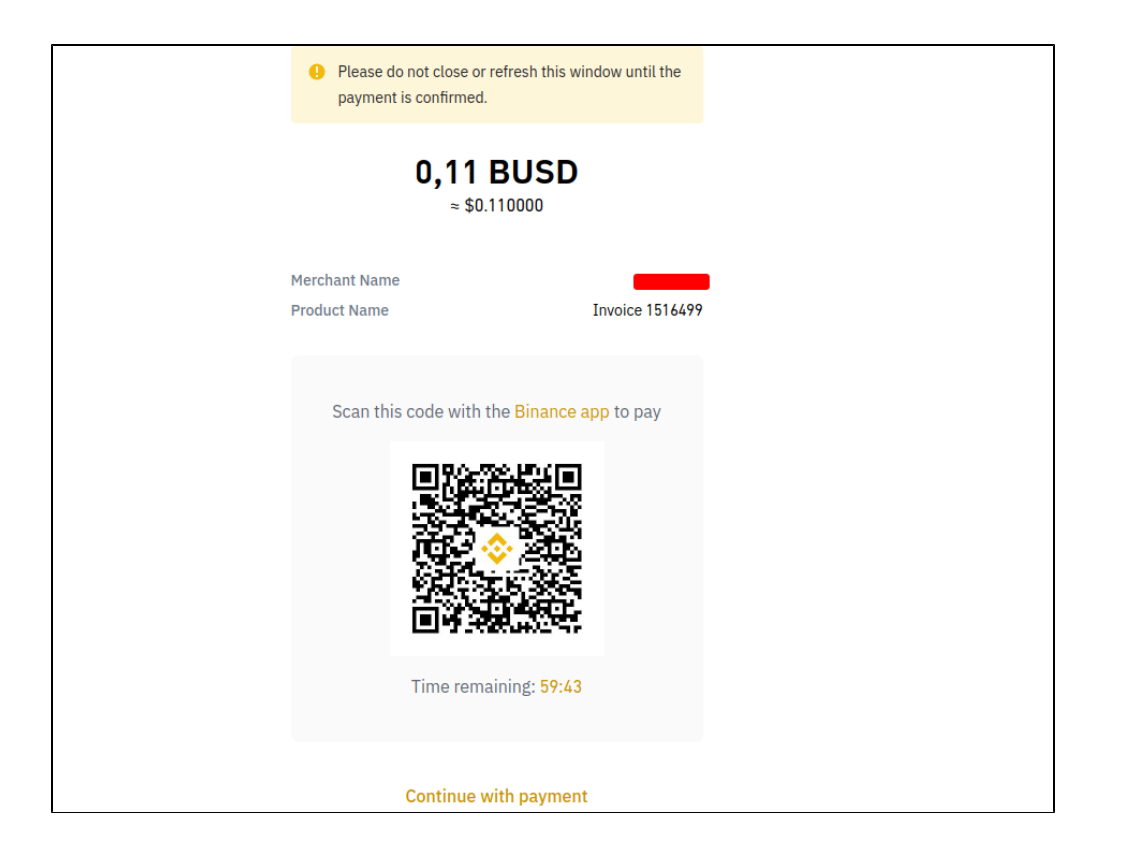